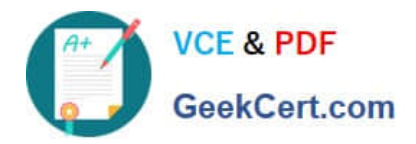

# **LCP-001Q&As**

Linux Certified Professional (LCP) Powered by LPI

# **Pass GAQM LCP-001 Exam with 100% Guarantee**

Free Download Real Questions & Answers **PDF** and **VCE** file from:

**https://www.geekcert.com/lcp-001.html**

100% Passing Guarantee 100% Money Back Assurance

Following Questions and Answers are all new published by GAQM Official Exam Center

**C** Instant Download After Purchase

- **83 100% Money Back Guarantee**
- 365 Days Free Update
- 800,000+ Satisfied Customers

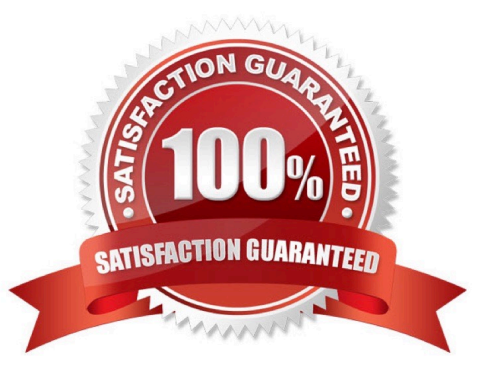

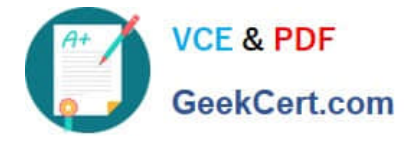

#### **QUESTION 1**

You ran out of space and added a eighth disk to your SCSI-I system. When you try to start, the system no longer boots. What is most likely the cause of this problem?

- A. SCSI-I supports only 8 devices including the adaptor
- B. SCSI-I supports only6 disks per adaptor
- C. There is a SCSI-ID conflict that causes that problem
- D. You forgot to set the SCSI-ID #8 for the new disk

Correct Answer: A

#### **QUESTION 2**

What command returns the first few lines of a given file?

A. head

Correct Answer: A

# **QUESTION 3**

In the vi editor, what vi command will copy (but not paste) from the current line at the cursor and the following 16 lines (17 lines total)? Enter the correct vi command without spaces.

A. 17yy

Correct Answer: A

# **QUESTION 4**

Which configuration file should be modified to disable the ctrl-alt-delete key combination?

A. /etc/keys

- B. /proc/keys
- C. /etc/inittab
- D. /proc/inittab

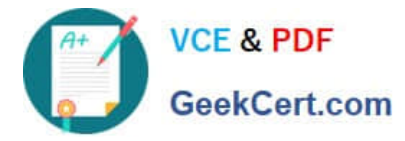

E. /etc/reboot

Correct Answer: C

# **QUESTION 5**

You are using quota on your system. How can you see disk quota details?

- A. repquota
- B. quota-l
- C. quota
- D. quotacheck
- E. quota --list
- Correct Answer: A

[LCP-001 PDF Dumps](https://www.geekcert.com/lcp-001.html) [LCP-001 VCE Dumps](https://www.geekcert.com/lcp-001.html) [LCP-001 Practice Test](https://www.geekcert.com/lcp-001.html)